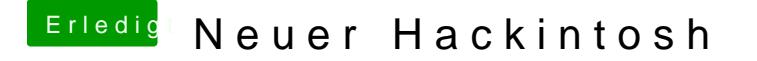

Beitrag von crusadegt vom 27. Januar 2015, 13:50

Hallo zusammen

habe meinen Hackintosh jetzt voll am laufen.

Doch ich habe ein kleines Problem. Nach jedem Neustart ändert er mein Hint

Außerdem muss ich jedes mal bei VoodooHDA "UseSSE2" wieder anwählen. Weiß da jemand Rat?

Vielen Dank schonmal

KEINER EINE ANTWORT? :O